## *Classes #1*

*These notes discuss the class code Set18. You should have that code open as you read through this.*

*This set and the next two sets of notes concern the idea of classes, objects, and OOP. You need to have a fairly clear idea what these three terms mean. You are responsible for the ideas presented in these notes. We will look at a lot of code in the notes and in class but the use of this code is voluntary on your part. You should explore these ideas if you feel they will be useful in your work.* 

*We will concentrate these notes on looking at a class – how it is coded and how it is used. Open the files in the folder* **Class1.**

*To use a class in our code we need two files:*

- *the "***client***" file that "hires" the class to do some work. This is same the file we have been writing for 11 weeks. It has the* **setup()** *and* **draw()** *functions as well as* **keyPressed()** *and*  **mousePressed()** *if needed.*
- *the "***server***" file that provides the needed service. For this code example the server has the variables and functions to draw and move a colored square.*

*Here is a sample of the output the class generates:*

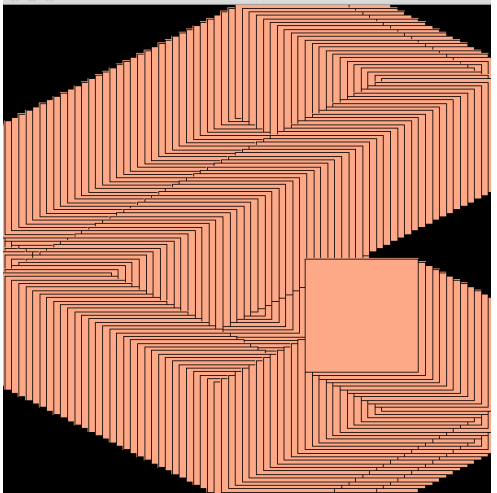

*The next page has the code for the* **Client file, Class1.pde***:*

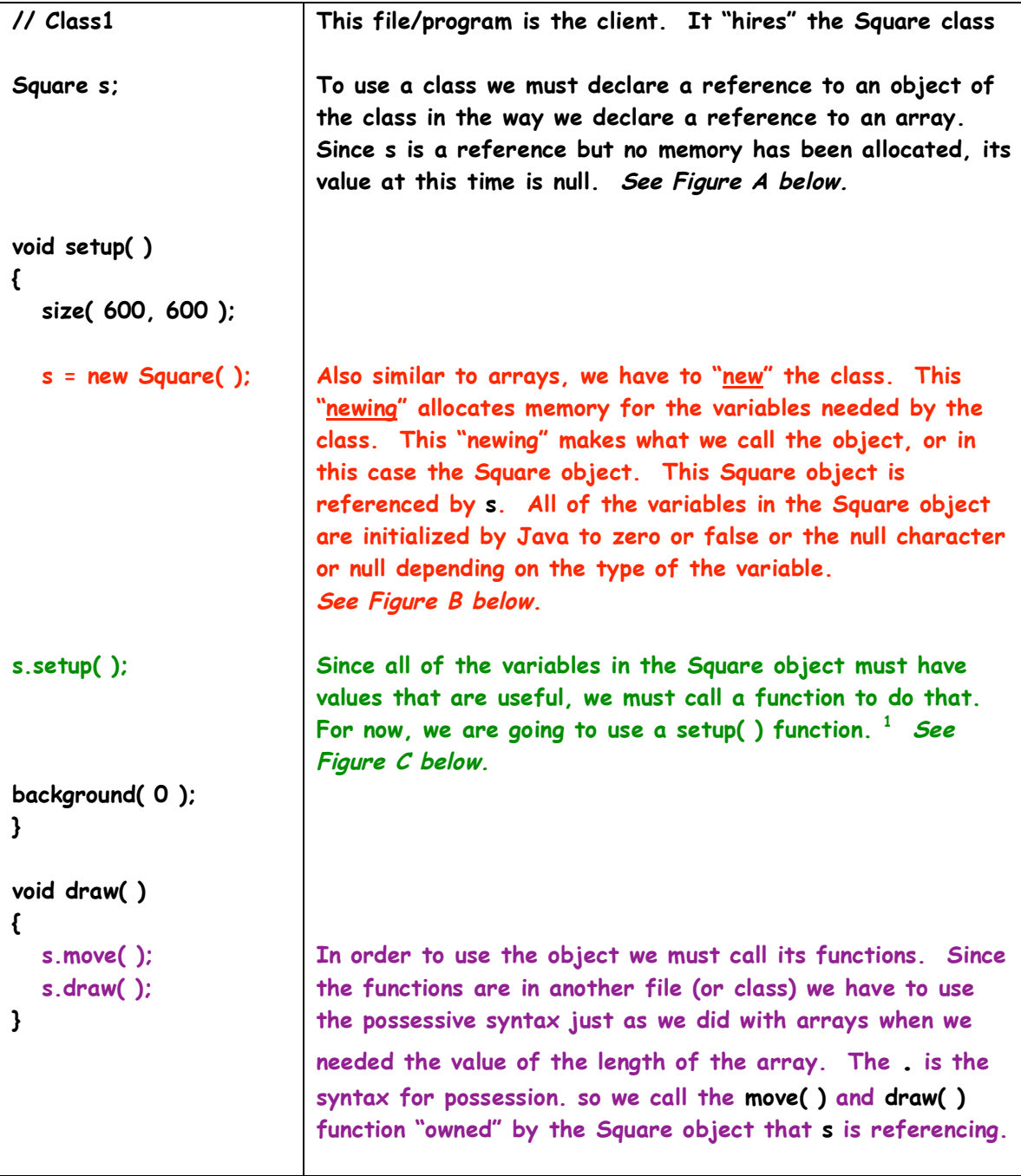

 <sup>1</sup>  **This is not the "proper" way to initialize the variables in the object. The "proper" way is to use a special kind of function called a constructor. Shiffman explains this in the book and we will look at constructors soon.**

*Here are the figure referenced in the code on the previous page;*

**figure #A The Square reference, s is null** 

**s** ) **null** 

**figure #B The Square reference, s has been newed. All of the variables are initialized to zero.**

 **s X:0, y:0, edge:0, dX:0, dY:0 col: 0**

**figure #C The setup( ) function has been called. All of the variables now have random values. These random values are shown below as 42.**

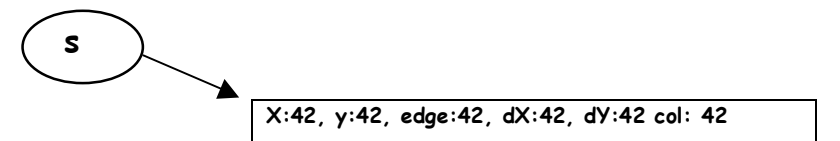

*We have to provide a definition of the class* **Square** *just like we have to provide definitions of functions that we need but but are not defined in the API.*

*The syntax for defining a class is much simpler than the syntax*  for defining a function. The next page shows the definition of *the class,* **Square** *which is in the file,* **Square.pde***.*

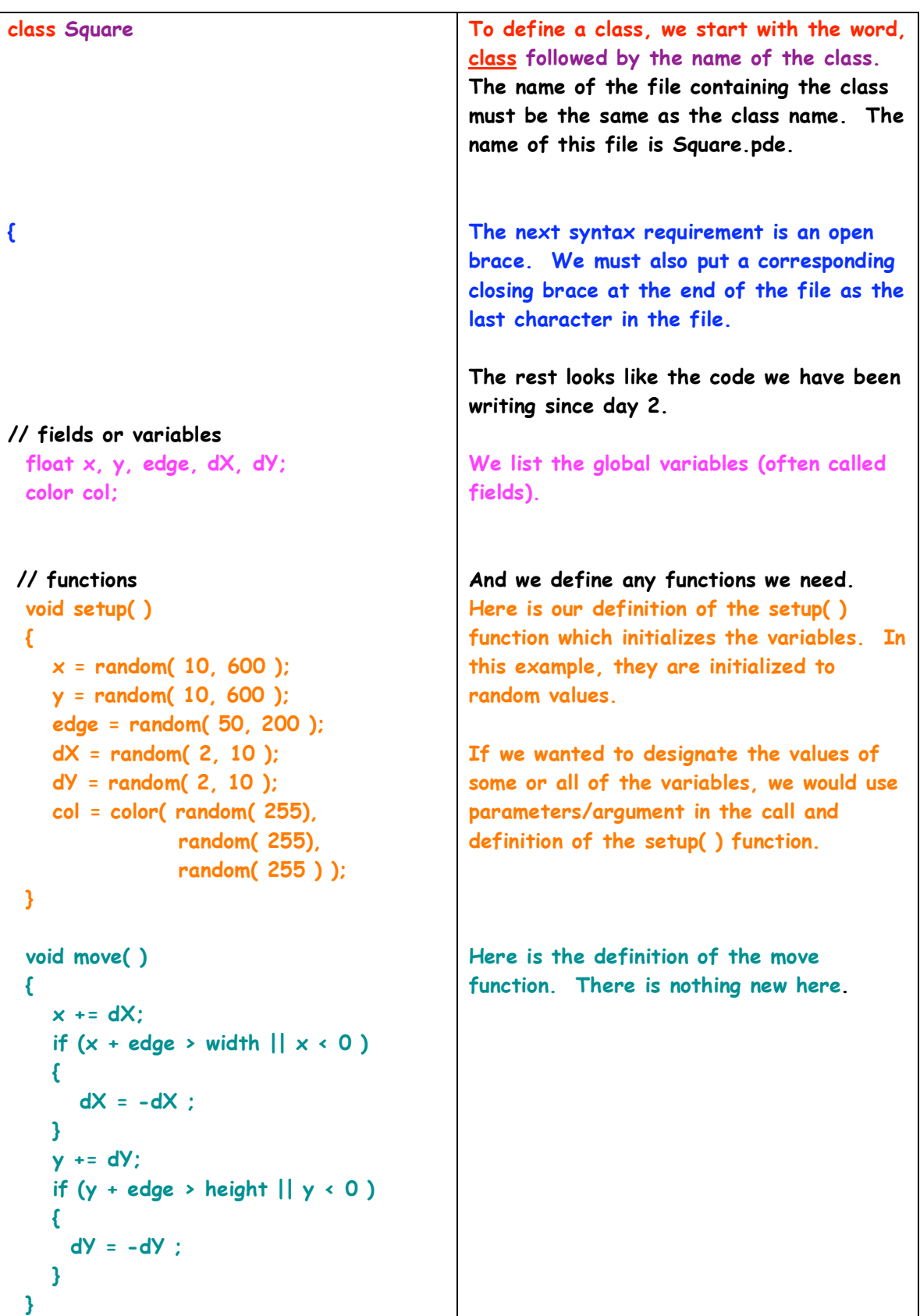

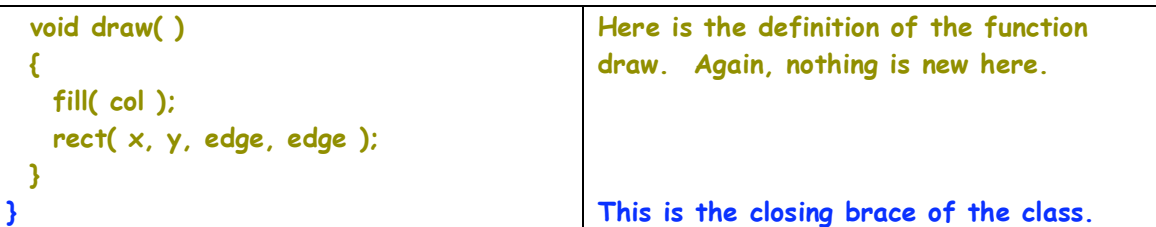

*That is all there is to defining and using a class. Syntactically is it much simpler than defining a function. The main problem for most novice programmers is recognizing the advantages of using a class and then designing the class. By designing the class we mean to determine what variables are needed and what functions must be defined. In this example, it is reasonably straightforward. But, that is not always the situation.*

## *An Array of Object References*

*You should open the files in the folder* **Class2***. We can build an array of object references just as we would build an array of int or an array of String references. Here is the output from a program that has an array of 10 Square references:*

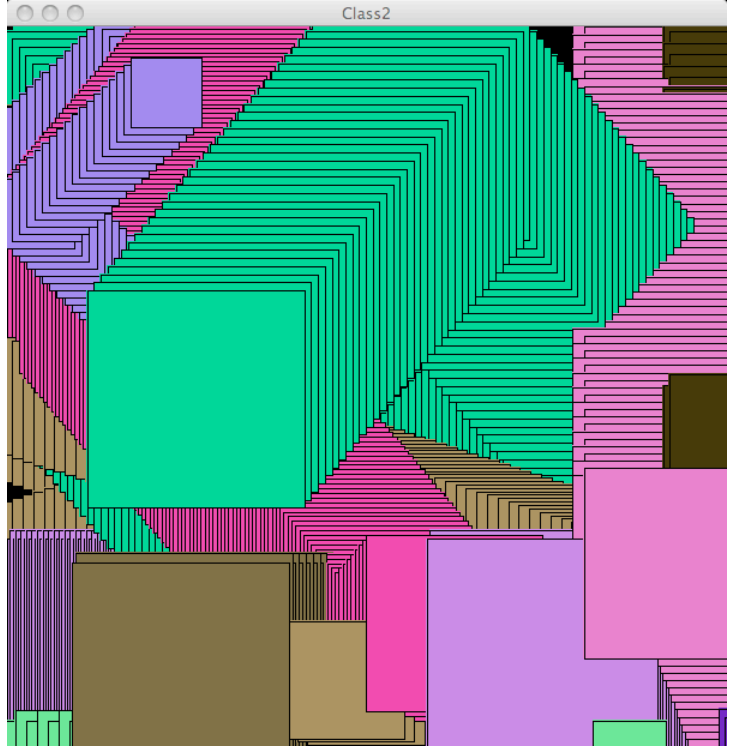

*The next page shows the code in the file* **Class2.pde** *:*

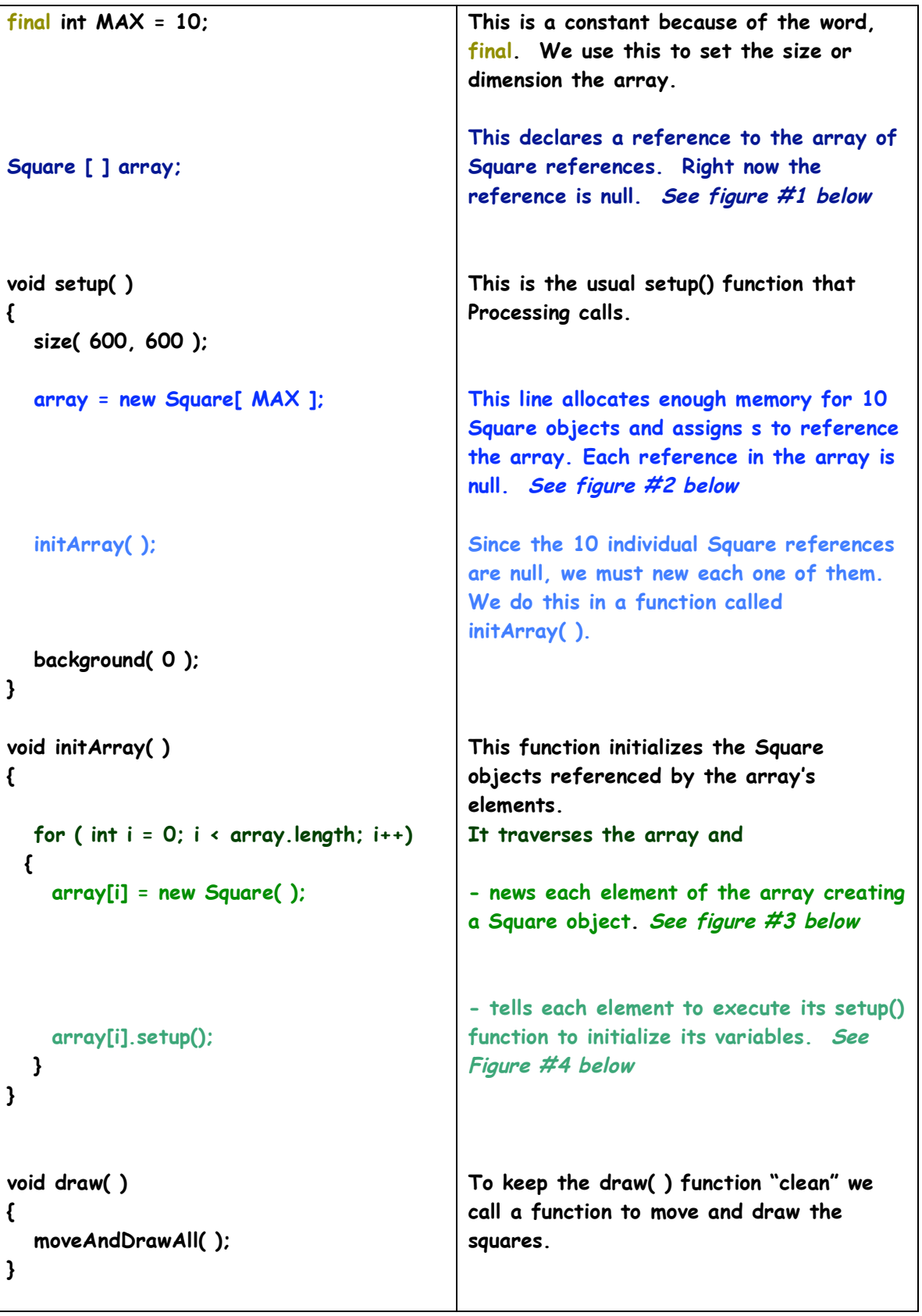

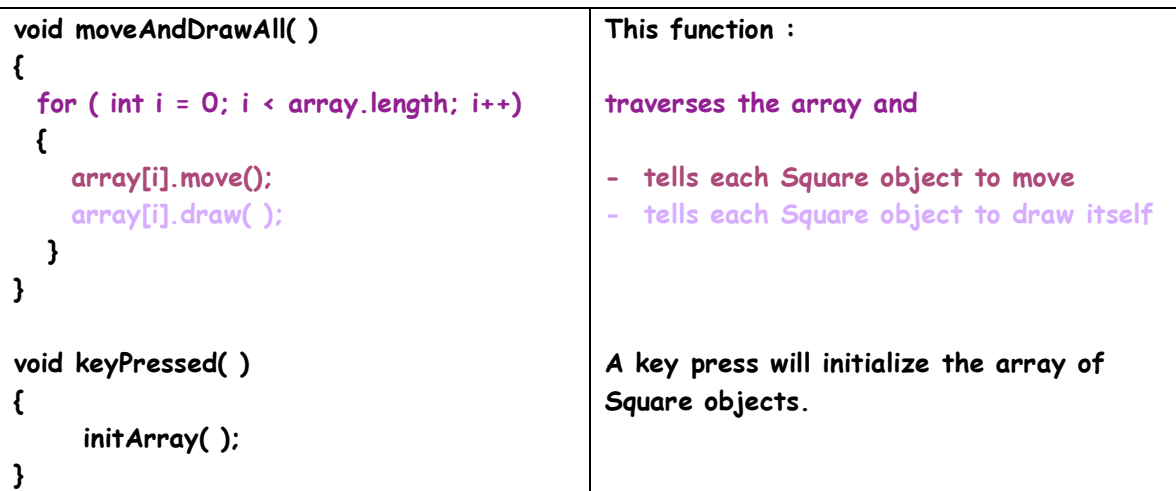

*Here are the figure referenced in the code;*

**figure #1 array is null**

array <u>), null</u>

**figure #2 array has been newed with ten references to Squares. The ten references are null**

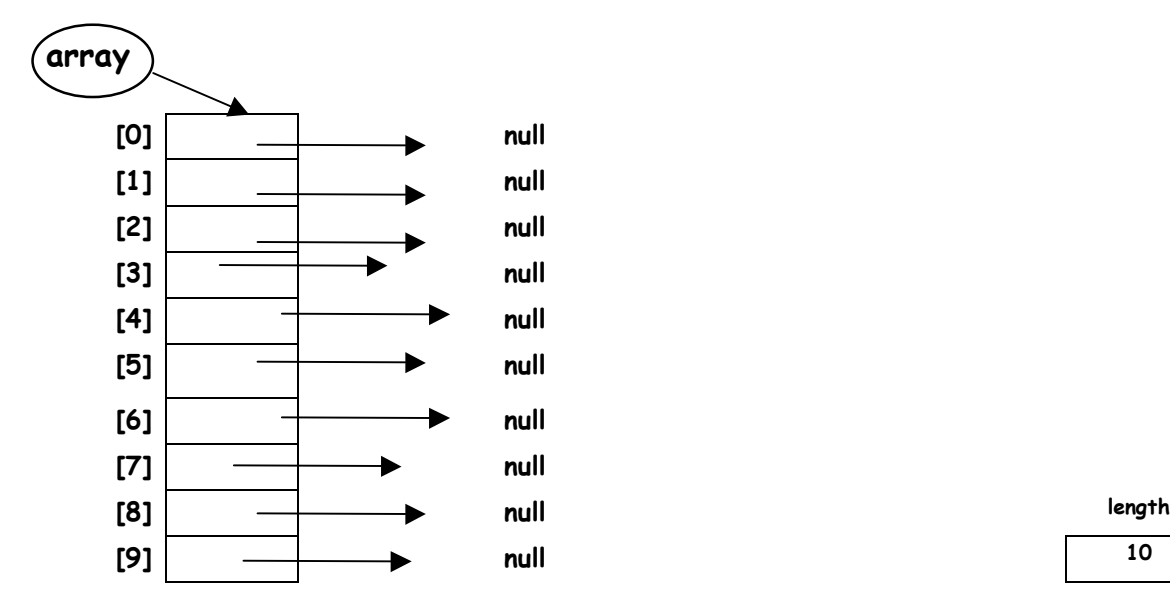

**figure #3 The array has been traversed and each Square reference has been newed. The values of the variables in each Square object are set to zero.**

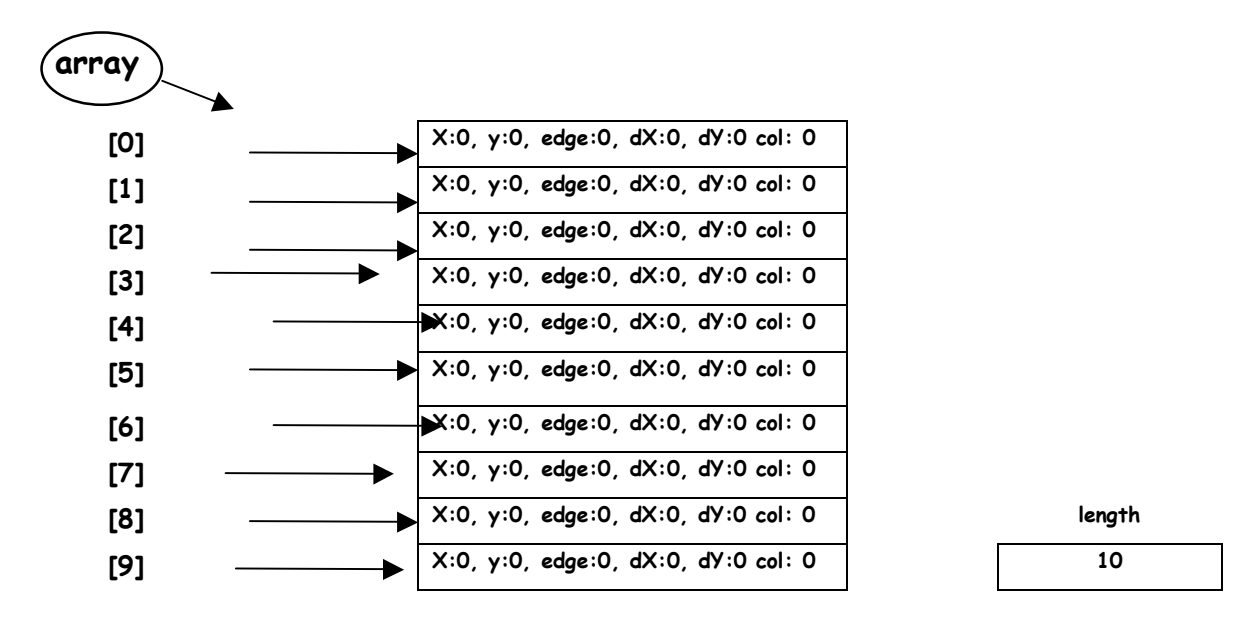

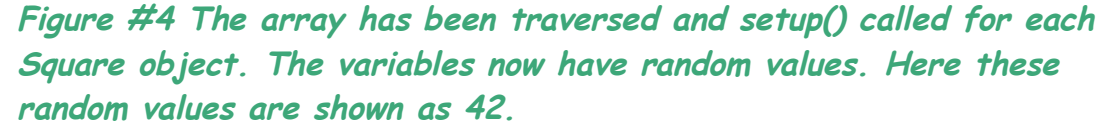

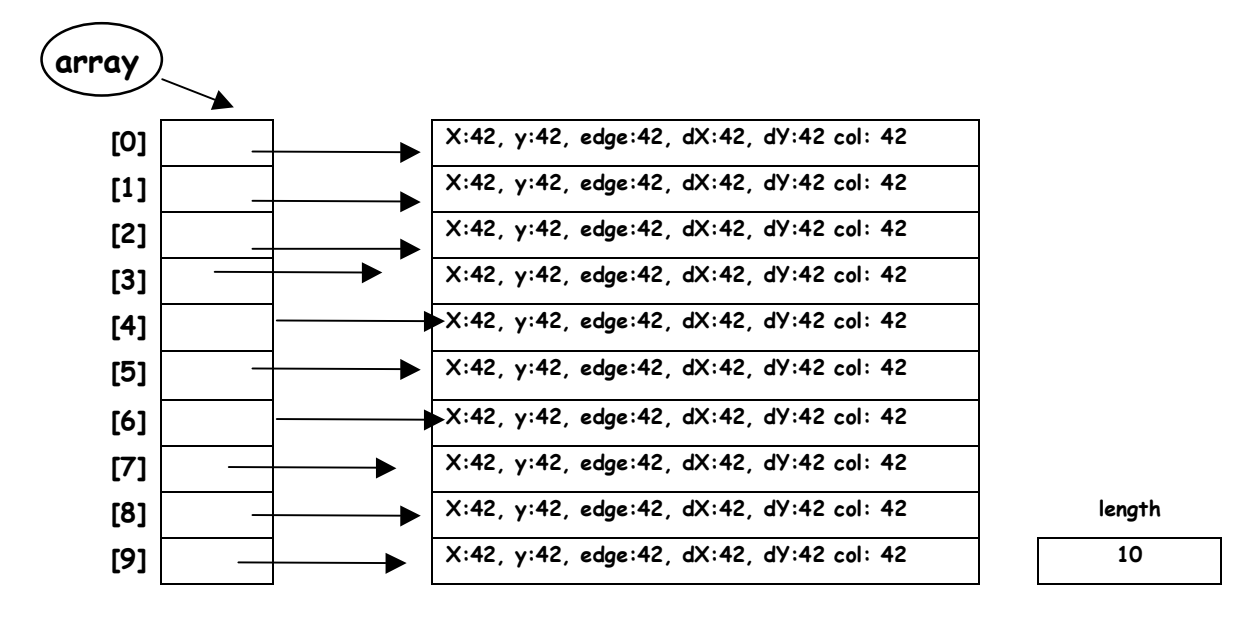